# **jts\_erd Documentation**

*Release 0.0.1*

**ibu radempa**

October 18, 2015

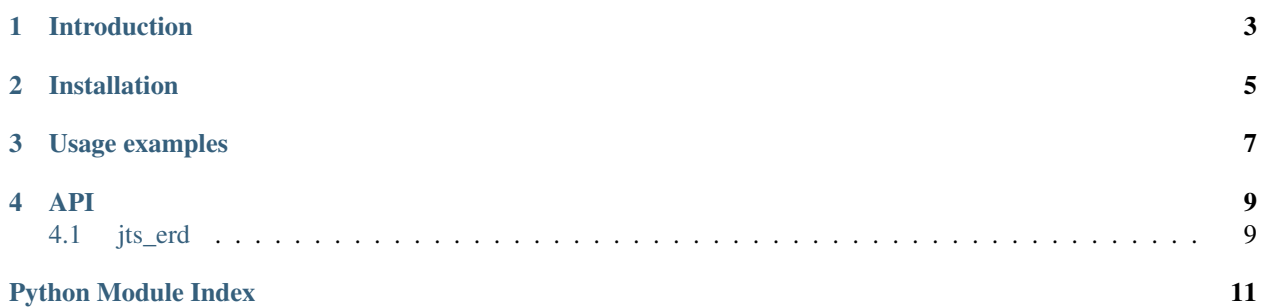

<span id="page-4-1"></span><span id="page-4-0"></span>jts\_erd creates an ERD (entity-relationship diagram). It requires an extension of a json-table-schema as input. Depends on pygraphviz.

#### **Introduction**

<span id="page-6-0"></span>For now please look at these slides: 20150927\_talk.pdf

TL;DR Generate an entyty-relationship diagram for a schema given as [JSON-table-schema.](http://dataprotocols.org/json-table-schema)

Example of a resulting ERD:

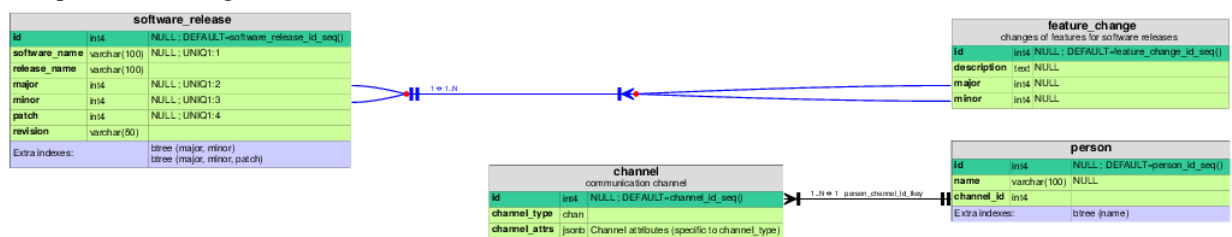

#### **Installation**

<span id="page-8-0"></span>Install graphviz and build tools:

aptitude install pkg-config build-essential graphviz libgraphviz-dev

You will need at least PyGraphviz 1.3.1 when using python3.

Currently (as of version 1.3.1 of pygraphviz) on at least debian and ubuntu you need special install options due to a bug [\(https://github.com/pygraphviz/pygraphviz/issues/71\)](https://github.com/pygraphviz/pygraphviz/issues/71):

pip3 install pygraphviz --install-option="--include-path=/usr/include/graphviz" --install-option="--

(gcc still throws a warning.)

Prepare a virtualenv with python3:

```
mkdir jts_erd
cd jts_erd
virtualenv -p python3
source bin/activate
```
In the virtualenv root dir:

git clone https://github.com/iburadempa/jts\_erd.git

### **Usage examples**

<span id="page-10-0"></span>The main function jts\_erd.get\_graph() creates a graphviz graph from a (JSON-decoded) JSON-table-schema. An accompanying function, jts\_erd.save\_svg(), renders a graph in SVG format and saves it.

For examples look at the examples directory, [https://github.com/iburadempa/jts\\_erd/tree/master/examples](https://github.com/iburadempa/jts_erd/tree/master/examples)

#### **API**

#### <span id="page-12-3"></span><span id="page-12-1"></span><span id="page-12-0"></span>**4.1 jts\_erd**

Generate an entity-relationship diagram from an extended JSON table schema.

[JSON table schema](http://dataprotocols.org/json-table-schema/) is a simple schema for describing the structure of tabular data. It can be extended to allow for a comprehensive representation of an SQL relational database schema.

Starting from such a description this python module generates visualizations of the database schema using [graphviz](http://graphviz.org/) via [PyGraphviz.](http://pygraphviz.github.io/)

```
jts_erd.jts_erd.get_graph(json_database_schema, **options)
     Create and return a graph from the given json_database_schema.
```
All keys from [options\\_defaults](#page-12-2) are allowed in *kwargs*.

<span id="page-12-2"></span>jts\_erd.jts\_erd.options\_defaults = {'fontsize\_label': 6, 'edge\_thickness': 1.0, 'omit\_isolated\_tables': False, 'display Options and their default values.

Options:

•html\_color\_default

•html\_color\_highlight

•fontname

•fontsize

•fontsize\_title

•fontsize\_label

•bgcolor\_indexes

•rankdir: 'LR' or 'RL'; whether dependent tables appear on the right (left) hand side

•edge\_thickness

•display\_columns: bool

•display\_indexes: bool

•display\_crowfoots: bool

•omit\_isolated\_tables: bool

jts\_erd.jts\_erd.**save\_svg**(*json\_database\_schema*, *filepath*, *\*\*options*) Write an ERD in SVG format for a database to a file.

*json\_database\_schema* must be compatible with what pg\_jts produces. *filepath* must end in '.svg'.

Source: [https://github.com/iburadempa/jts\\_erd/](https://github.com/iburadempa/jts_erd/)

Python Module Index

<span id="page-14-0"></span>j jts\_erd, [1](#page-4-0) jts\_erd.jts\_erd, [9](#page-12-1)

Index

## G

get\_graph() (in module jts\_erd.jts\_erd), [9](#page-12-3)

#### J

jts\_erd (module), [1](#page-4-1) jts\_erd.jts\_erd (module), [9](#page-12-3)

#### O

options\_defaults (in module jts\_erd.jts\_erd), [9](#page-12-3)

## S

save\_svg() (in module jts\_erd.jts\_erd), [9](#page-12-3)